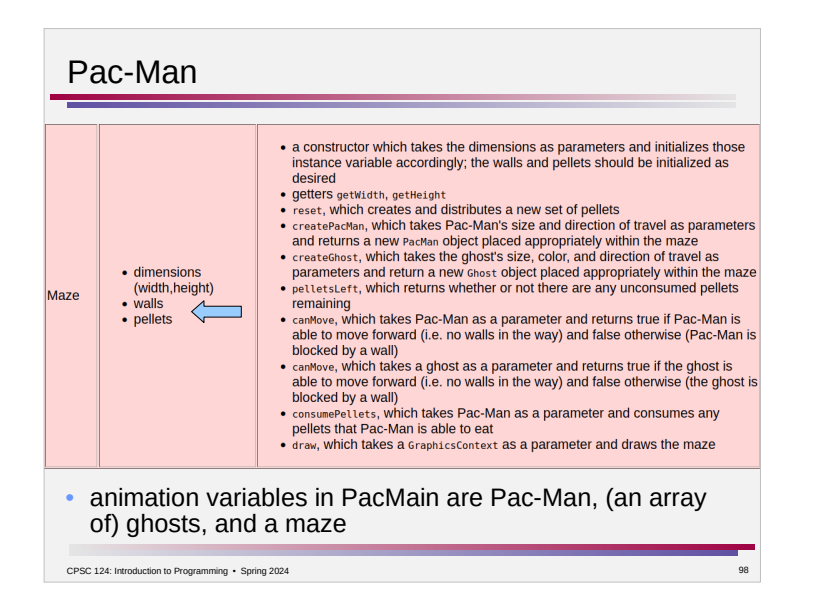

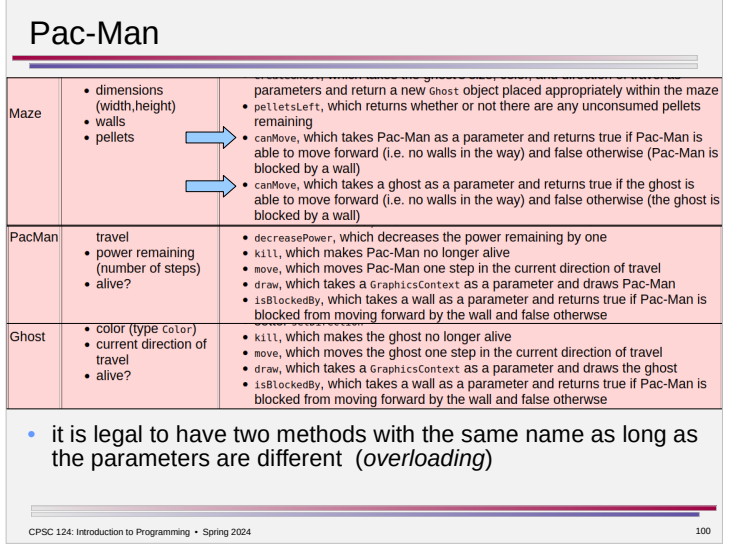

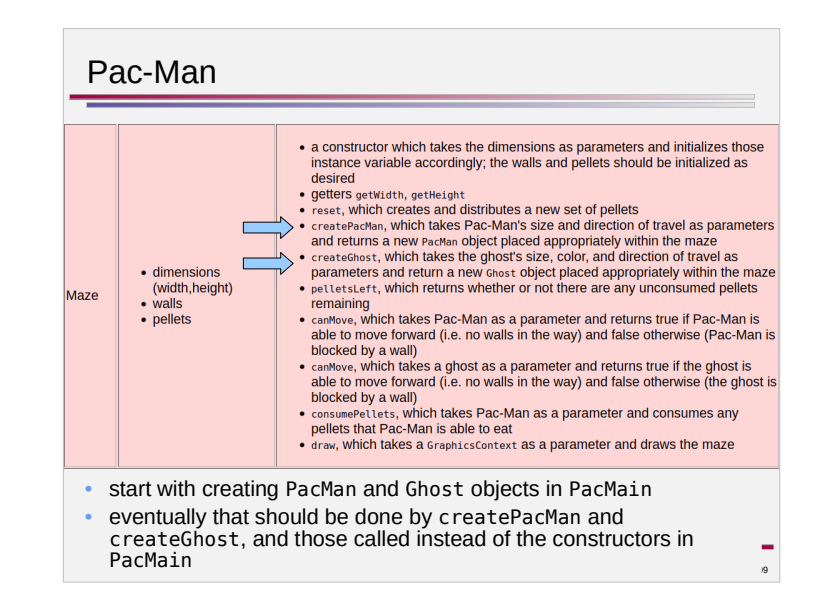

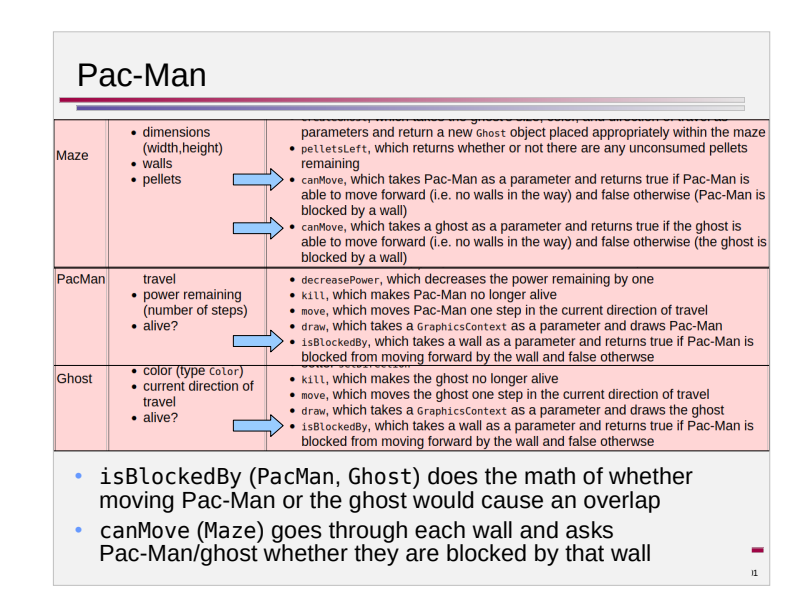

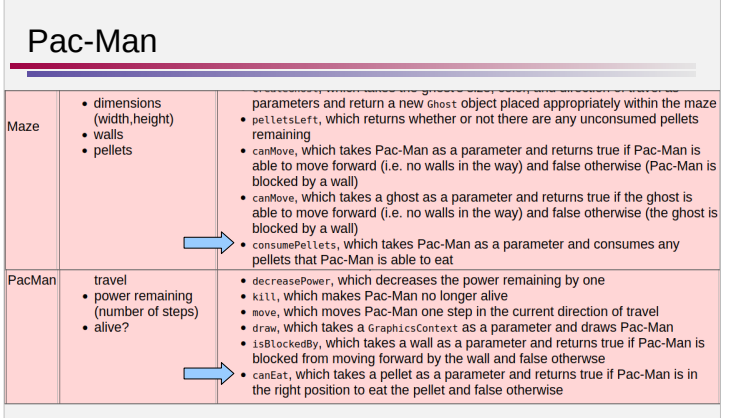

- canEat (PacMan) does the math of whether Pac-Man can eat the pellet
- $C = \frac{1}{2}$ • consumePellets (Maze) goes through each pellet, asks Pac-Man if the pellet can be eaten, and handles the pellet being eaten if so

÷,